# Road to Nowhere

The Nowhere Lab Website

# Outline

- Goals
- Tools
- Workflow
- Demo
- Future
- Q&A

### Goals

- Provide a web home for the lab
- Lower the barrier to contribution
- Support distributed, asynchronous contribution
- Minimize administration
- Keep costs low

### Current domains

The main site nowherelab.com (all roads lead here...for the moment)

These are just reservations for now. To be updated if and when needed.

- nowherelab.org
- nowherelaboratory.com
- nowherelabpodcast.com
- thenowherelab.com
- thenowherelab.org
- thenowherelabpodcast.com

# tools

## Site built with a static generator

https://www.11ty.dev/

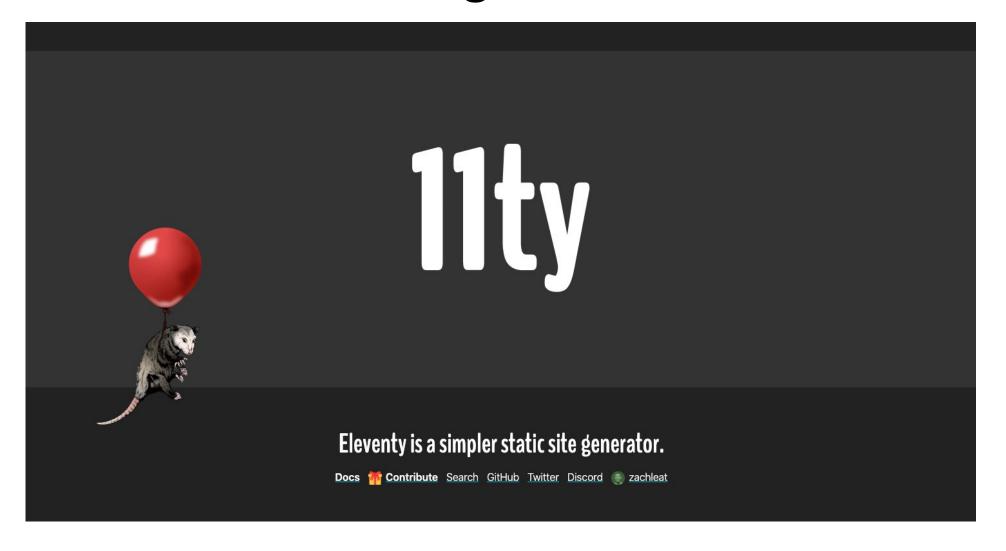

Automates the HTML generation to simplify contribution

### Code hosted in Github

https://github.com/slohr/nowherelab\_web

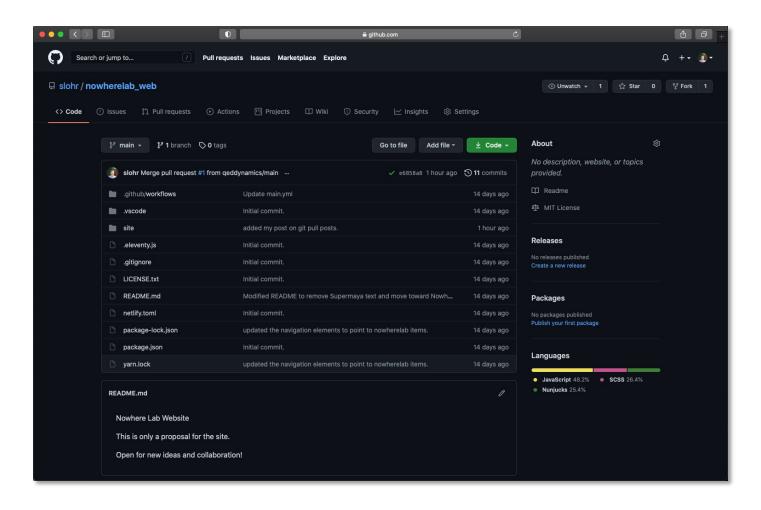

The use of source control allows collaborative development on any schedule or continent

## Site served from AWS S3

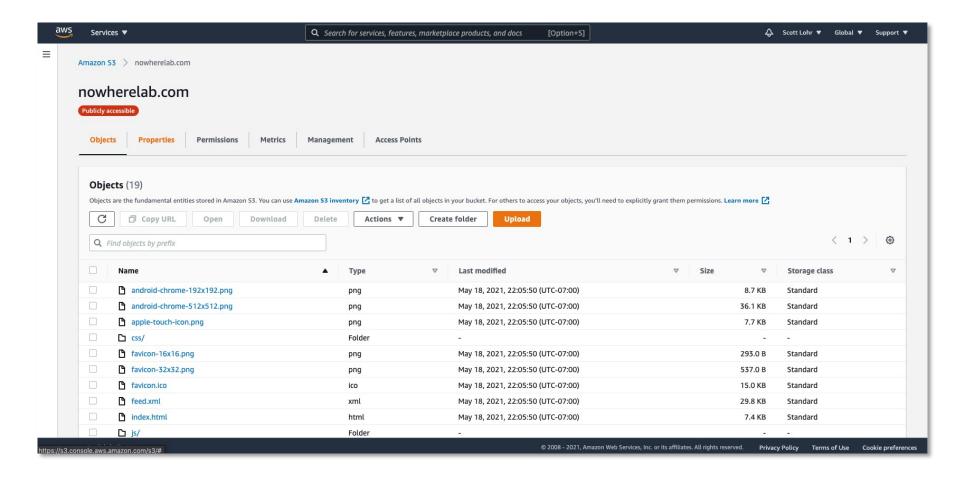

# workflow

# Workflow in general

#### Site Developers

- Change layout
- Change structure
- Add "features"
- Publish content

#### **Content Creators**

- Add pages
- Add posts
- Edit copy

Anyone can be a Content Creator

Site Developer could be a shared role or a position someone holds for a set period of time

## Content creation workflow

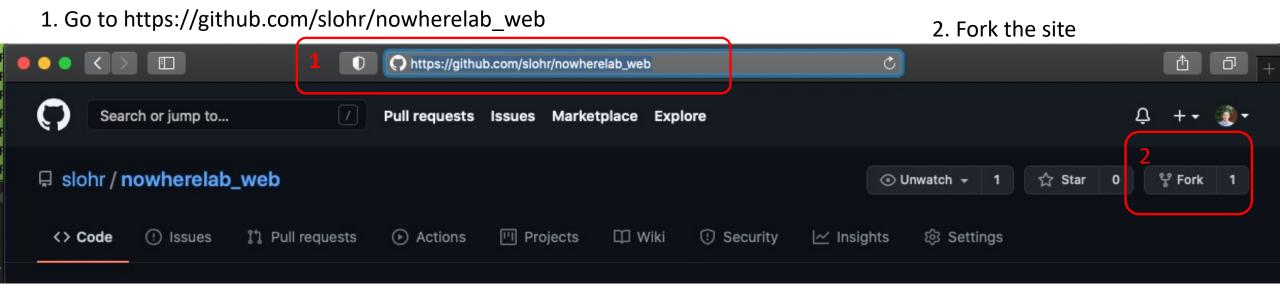

3. Work in your own version of repo

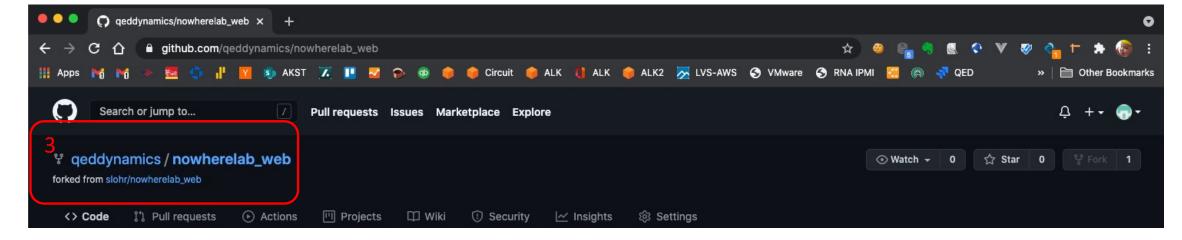

## Content creation workflow

git clone https://github.com/<your\_user\_name\_likely\_here>/nowherelab\_web.git

Follow guide on: http://nowherelab.com/posts/getting-started/

Add pages or posts likely by:

- 1. Copying existing
- 2. Rename to new
- 3. Edit the content

#### Then:

1. Run local server

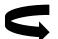

2. Verify content

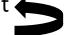

. Edit content

#### Then:

- Git add <new\_content\_file>
- 2. Git push
- 3. Make pull request

# Publishing workflow

For posts and pages

1. Review pull request

2. Merge request

--OR--

For extensive changes

- 1. Clone repository
- 2. Merge requests locally
- 3. Verify in local server
- 4. Commit changes

In either case the main github repo will automatically deploy to AWS S3

### Automatic unless it breaks

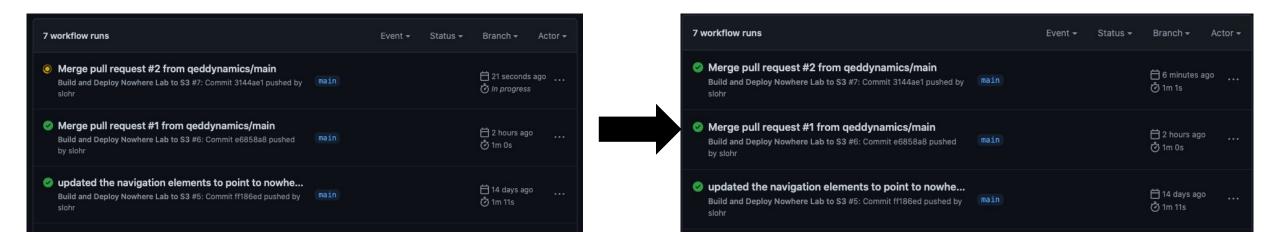

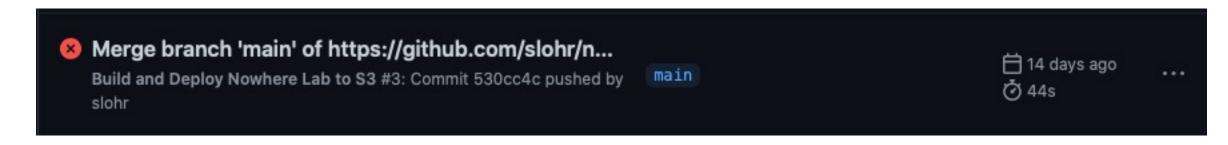

Here you'll need to verify this commit can actually run locally then push again But the site will not be touched until it turns green!!!

# demo

### Future work

- Create Slack channel to capture ideas and content (in addition to the code)
- Possibly move master repo from slohr account to a nowherelab account
- Volunteers!
- learn adjust repeat

# Q&A

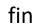